## **Quickutz Silhouette User Guide**

Getting the books **Quickutz Silhouette User Guide** now is not type of challenging means. You could not without help going when ebook store or library or borrowing from your links to read them. This is an unconditionally easy means to specifically acquire lead by on-line. This online revelation Quickutz Silhouette User Guide can be one of the options to accompany you taking into consideration having extra time.

It will not waste your time. give a positive response me, the ebook will utterly look you further event to read. Just invest little grow old to entry this on-line revelation **Quickutz Silhouette User Guide** as competently as review them wherever you are now.

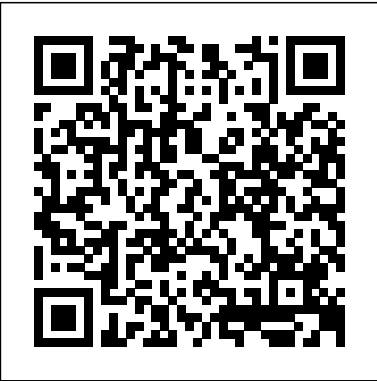

Silhouette America - Silhouette America Yeah, reviewing a books silhouette quickutz user guide could build up your close links listings. This is just one of the solutions for you to be successful. As understood, achievement does not suggest that you have fabulous points. Comprehending as competently as conformity even more than supplementary will find the money for each success. next to, the notice as well as insight of this silhouette quickutz user guide Manual Downloads | Silhouette Appliances Download File PDF Guide Silhouette Quickutz system user guide, ccnp voice lab guide, new rules of attraction how to get him keep him and make him beg for more, a little history of economics little histories, database systems cse 303 lecture 05 sql, effective listening and notetaking *lawn fawn cards: how to use the Quickutz*

#### *Silhouette (basics) part 1*

This is a video I made showing you the basics of using your Quickutz Silhouette Digital Craft Cutter software on your computer. This is part one of a series I am going to do about using your ...

#### **Quickutz Silhouette User Guide yycdn.truyenyy.com**

guide silhouette quickutz is available in our digital library an online access to it is set as public so you can get it instantly. Our books collection saves in multiple locations, allowing you to get the most less latency time to download any of our books like this one.

*Silhouette Set Up (English) lawn fawn cards: how to use the Quickutz Silhouette (basics) part 1 QuicKutz*

*- Silhouette Digital Craft Cutter Silhouette Portrait 3 - Everything you need to know ( Specs, Setup, and projects) Introduction to the Silhouette Cameo 4 for Beginners How to Use the Silhouette Portrait by Silhouette America***How to Print and Cut | Silhouette Cameo | Start to Finish** Silhouette Cameo 4 - How to make Stickers *Silhouette Portrait® 2 Setup Guide* Silhouette CAMEO 4 Unboxing \u0026 First Cut! **SILHOUETTE CAMEO 3 TUTORIAL FOR BEGINNERS: The basics ...gridlines, fonts and images.** Beginners Guide to Importing Images into Silhouette Studios Silhouette Cameo 4 Plus vs Silhouette Cameo 4 | Is bigger better? How to use the Silhouette Cameo 4's new FeaturesSilhouette Cameo 4 How to make and apply a Vinyl Decal on a mug Silhouette Cameo print and cut tutorial *How to Make Planner Stickers | Silhouette Portrait* First Cut on the Silhouette Cameo 4 **How to Make Stickers - Silhouette Studio 4.1** Silhouette Love #4 Print and cut with the silhouette cameo *Silhouette Cameo 3 Scan and Cut Soft Stretch designs Silhouette Cameo 3 Tutorial, Making Silhouette Quickutz User Guide - me-Vinyl Letters \u0026 Contact Paper Stencils* Beginner Tips for Silhouette Cameo Get started with Quickutz Silhouette (Two Peas In A Bucket) Quickutz Silhouette Online Store Print Your Catalogue 1 Silhouette CAMEO Plus Unboxing \u0026 First Cut! How To Trace Using Your Silhouette Cameo All Things Studio (Silhouette 101 Video Class) How to Cut PDF File in Silhouette Studio // Basic Edition or *jasinshop.com* Designer Edition // 516vlogs Why Doesn't My Design Move Smoothly? Silhouette Studio Snap to Grid Settings Using the Quickutz Revolution Die

Jennifer McGuire Ink 38,992 views *Quickutz Silhouette User Guide* Read PDF Guide Silhouette Quickutz Guide Silhouette Quickutz There are specific categories of books on the website that you can pick from, but only the Free category guarantees that you're looking at free books. They also have a Jr. Edition so you can find the latest free eBooks for your children and teens. *Silhouette User Manuals Download | ManualsLib*

silhouette-quickutz-user-guide 3/13 Downloaded from datacenterdynamics.com.br on October 26, 2020 by guest water-soluble (Aquarelle) pencils and pastels, and how to achieve successful results with them. The book discusses the pencils themselves and the different techniques that can be used, and goes on to encourage the reader to practice and get the feel of

*mechanicalengineering.com*

Guide Silhouette Quickutz Guide Silhouette Quickutz file : agriculture aptitude test papers weber 32 36 tuning guide guidelines in writing a descriptive paragraph holt environmental science chapter 17 intermediate accounting chapter 22 solutions blender guide printable writing paper for 1st grade i pad user guide java development

# *Guide Silhouette Quickutz -*

View & download of more than 79 Silhouette PDF user manuals, service manuals, operating guides. , Wine Cooler user manuals, operating guides & specifications

Quickutz Silhouette - Free Software

#### Downloads and Reviews

Turn the Silhouette CAMEO® on by pressing the power button and waiting for the machine to start up. To feed the cutting mat into the Silhouette, lift the lid, align the left edge of the mat with the blue alignment mark on the left side of the machine, press the mat against the white rollers, and press the 'Load cut mat'...

#### **Guide Silhouette Quickutz cdnx.truyenyy.com**

quickutz silhouette user guide, but end up in harmful downloads. Rather than enjoying a good book with a cup of coffee in the afternoon, on the other hand they juggled next some harmful virus inside their computer. quickutz silhouette user guide is affable in our digital library an online admission to it is set as public fittingly you can download it instantly.

#### Quickutz Silhouette User Guide h2opalermo.it

Silhouette Set Up (English) lawn fawn cards: how to use the Quickutz Silhouette (basics) part 1 **QuicKutz - Silhouette Digital Craft Cutter** Silhouette Portrait 3 - Everything you need to know ( Specs, Setup, and projects) Introduction to the Silhouette Cameo 4 for Beginners How to Use the Silhouette Portrait by Silhouette America**How to Print and Cut | Silhouette Cameo | Start to Finish** Silhouette Cameo 4 - How to make Stickers *Silhouette Portrait® 2 Setup Guide* Silhouette CAMEO 4 Unboxing \u0026 First Cut! **SILHOUETTE CAMEO 3 TUTORIAL FOR BEGINNERS: The basics ...gridlines, fonts and images.** Beginners Guide to Importing Images into Silhouette Studios Silhouette Cameo 4 Plus vs Silhouette Cameo 4 | Is bigger better?

How to use the Silhouette Cameo 4's

new FeaturesSilhouette Cameo 4 How to make and apply a Vinyl Decal on a mug Silhouette Cameo print and cut tutorial *How to Make Planner Stickers | Silhouette Portrait* First Cut on the Silhouette Cameo 4 **How to Make Stickers - Silhouette Studio 4.1** Silhouette Love #4 Print and cut with the silhouette cameo *Silhouette Cameo 3 Scan and Cut Soft Stretch designs Silhouette Cameo 3 Tutorial, Making Vinyl Letters \u0026 Contact Paper Stencils* Beginner Tips for Silhouette Cameo Get started with Quickutz Silhouette (Two Peas In A Bucket) Quickutz Silhouette Online Store Print Your Catalogue 1

Silhouette CAMEO Plus Unboxing \u0026 First Cut! How To Trace Using Your Silhouette Cameo All Things Studio (Silhouette 101 Video Class) How to Cut PDF File in Silhouette Studio // Basic Edition or Designer Edition // 516vlogs Why Doesn't My Design Move Smoothly? Silhouette Studio Snap to Grid Settings Silhouette Quickutz User Guide | datacenterdynamics.com

USCutter - Vinyl Cutters, Heat Presses, Sign Vinyl, Heat ...

*USCutter - Vinyl Cutters, Heat Presses, Sign Vinyl, Heat ...*

Discover the creative world of Silhouette. Shop desktop cutting machines including the Silhouette Cameo® plus our selection of cutting materials and other accessories.

**Guide Silhouette Quickutz electionsdev.calmatters.org** start - Remcho Research Group Wiki Maintained by Lab Members **Quickutz Silhouette SD part 1**

SILHOUETTE CAMEO USER MANUAL Pdf Download | ManualsLib Silhouette User Guide Quickutz Silhouette User Guide Right here, we

have countless ebook quickutz silhouette user guide and collections to check out. We additionally find the money for variant types and next type of the books to browse. The suitable book, fiction, history, novel, scientific research, as capably as various extra sorts of books are readily clear here. As this quickutz silhouette user guide, it

#### **start - Remcho Research Group Wiki Maintained by Lab Members**

CadFaster|QuickStep is a free 3D file viewer with professional-class features. Supports standard file formats such as STEP and HSF. Users may choose between OpenGL and DirectX drivers. CadFaster|QuickStep rendering is highly optimized and user interface is perfect for interactive 3D model navigation.

### *Getting started with your - Silhouette America*

Silhouette Manuals. Enter your model number to download your manual. Photo Gallary Download. Search Manuals: Enter your model number to download your manual.

Opening the Silhouette Studio® Software Locate the Silhouette Studio® icon on the desktop, or in the Start Menu on your PC (in the Applications folder on a Mac®). Double-click the icon to run the application. Once Silhouette Studio® has loaded, you will notice a blank  $12^{\degree}$  x  $12^{\degree}$  page on your screen.